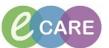

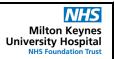

Document No - Ref 310

Version Number - 2.0

## USING THE NURSING HANDOVER DOCUMENT

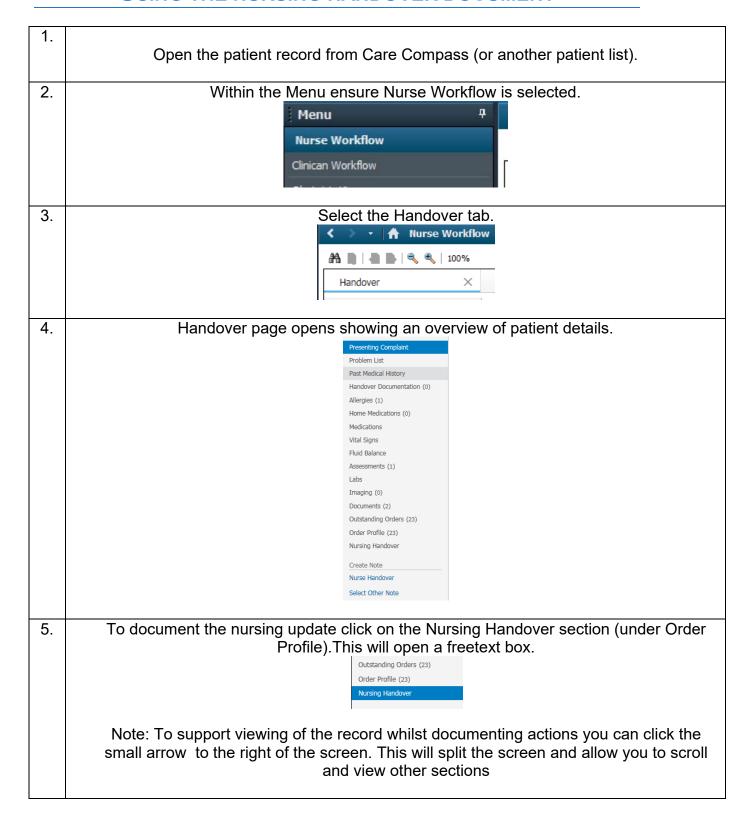

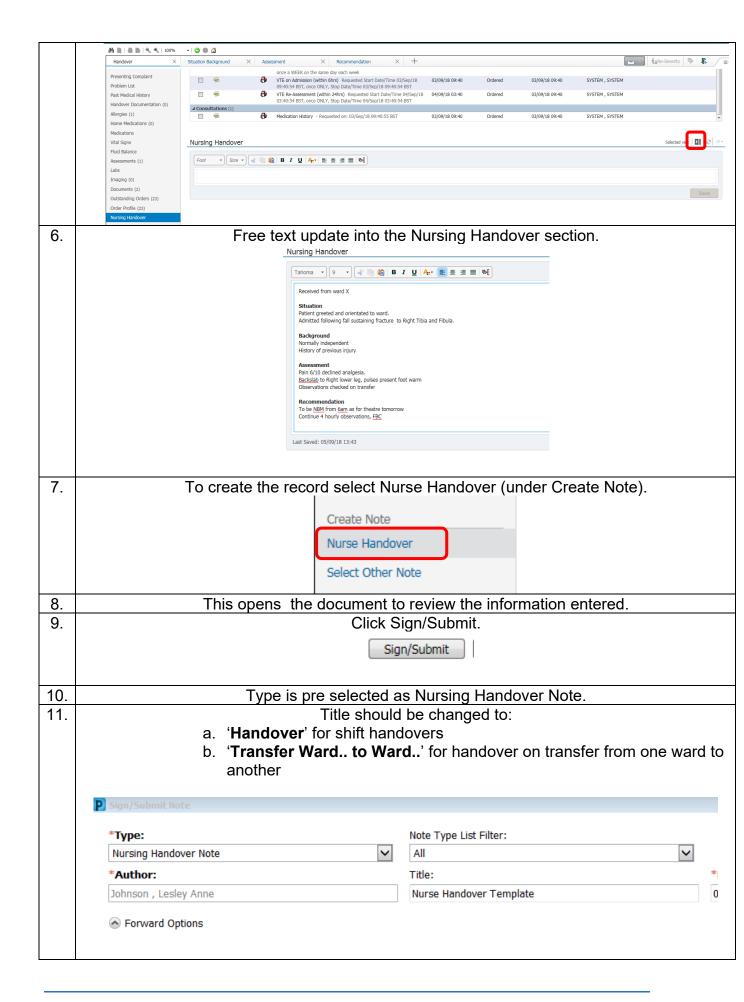

| 12  | Click Sign to onter Handover decument into nations record  |
|-----|------------------------------------------------------------|
| 12. | Click Sign to enter Handover document into patient record. |
|     | Sign                                                       |